## **Wiz Motion Sensor**

# **מדריך מקוצר**

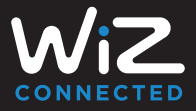

## **1 בחרו חדר באפליקציה**

 $\bigodot$ ))

לחצו על "+" בפינה הימנית העליונה ובחרו "Motion Sensor" (חיישו תנועה).

### **2 הוסיפו את חיישן התנועה לחדר**

פעלו בהתאם לצעדים שעל המסך באפליקציה כדי להשלים את ההגדרה.

#### **3 הדליקו אורות**

## **באמצעות חיישן תנועה**

פשוט עברו ליד החיישן כדי להפעיל את האורות.

#### **הערות:**

- .1 בכך שתגדירו את Rhythms( מקצבים( עבור החדר באפליקציית WiZ, תוכלו לגרום לחיישן שלכם להפעיל מצבי תאורה שונים בזמנים שונים במהלך היום.
- .2 חיישן התנועה של WiZ מחובר לחדר בודד ומפעיל רק את האורות באותו חדר. תוכלו להזיז את החיישן באפליקציה אם תרצו לשנות ולהפעיל אורות בחדר אחר.

#### **זקוקים לעזרה?**

צרו קשר באמצעות צ'אט התמיכה שלנו באפליקציה.

#### תעודת אחריות למוצרי ביקונקט טכנולוגיות בע"מ

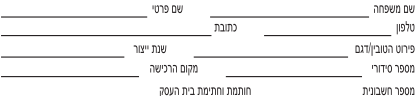

תעודה זו ניתנת כאחריות לתקינותו של המוצר. אחריותנו לפי תעודה זו היא לתקו בתור 10 (עשרה) ימי עבודה מיום הגעת המוצר למעבדת החברה. כל הלקול שהתגלה במוצר במהלך תקופת האחריות. או להחליף את המוצר או כל חלק ממנו במידה ויידרש. ללא תמורה, במידה ותידרש החלפת זלהים לצורר התיקון. ייעשה שימוש בחלהים חדשים ומהוריים. תקופת האחריות היא למשר 12 חודשים מיום הרכישה. ותקפה אך ורק בצירוף משרונים הקרייה ממשוק ושהומחר על ידה במשוק מזרשה

בהיעדר מזודת שירות במרחה של עד 15 ה"מ מהחנות בה בוצעה הרכישה. רשאי הצרכו להביא את המוצר לתיהוו בחנות בה נרכש המוצר והתיהוו .<br>במהרה כאמור יבוצע תור שבועיים ממועד מסירת המוצר. לאחר ביצוע התיקוו ו/או ההחלפה במוצר. יימסר לצרכו אישור בכתב שתפורט בו מהות התיקון (אן מהות ההחלפה, אנו נהיה רשאים לדרוש תמורה בעד התיקון. במידה וההלקול במוצר נגרם כתוצאה מאחת מהסיבות שלהלו: שימוש בטוביו בניגוד להוראות השימוש (לדוגמא: חיבור האוזניות למקור מתח ו/או הספק אשר אים מיועד לאוזניות):

.<br>ודוואו רשלמת של הצרכו (לדוגמא: נזה שגגרם כתוצאה מנזילת מוללות בתור המכשיר. זיהומו בחול. אבק, מים או שמו וכדומה, שבר שנגרם לאוזניות. או למוצר); במקרה של תיקון שנעשה בטובין בידי מי שלא הורשה לכך מטעמנו. כוח עליון שהתרחש במועד מאוחר ממועד מסירת הטובין לצרכן.

#### פרטי היבואן: ביקונקט טכנולוגיות בע"מ, ח.פ 514849371

ד. 50 קריית עקרון מרכז ביל'ו IN צומת עקרון (ביל'ו סנטר) טלפון 08-9418222 פקט: 08-9418223 דואר אלקטרוני info@bconnect.co.il ניתן להירשם לאחריות גם באתר www.bconnect.co.il .<br>שירות לקוחות ותחיבה נובנית 18-9403300: וקודת שירות ומערדה מברזית 18-9418222

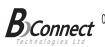

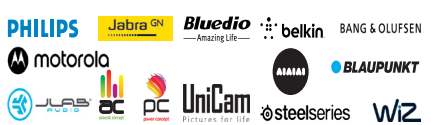

רשימת נקודות שירות:

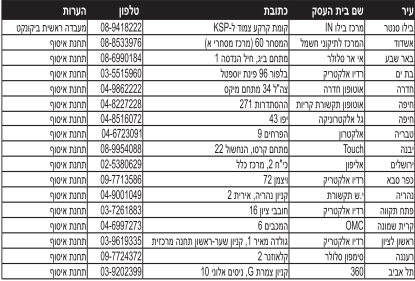

' רשימת נקודות שירות מעודכנת ניתן למצוא באתר www.bconnect.co.il